# **Proyecto final de curso Android: Fundamentos de Programación (septiembre-diciembre 2016)**

*Nombre de la aplicación:* Memoria

*Autor:* Vargas Vargas, Bertha Alicia

# *Qué hace la aplicación:*

Juego para Android, consiste en adivinar a que película corresponde el poster que se muestra.

## *Licencia:*

Autorizo la difusión del código fuente con fines educativos siempre que se haga referencia al autor bajo los términos generales de la licencia ["Academic Free](http://opensource.org/licenses/academic.php) License [v.3.0"](http://opensource.org/licenses/academic.php).

#### *A destacar:*

- Uso de servicios web para descargar las imágenes de los posters. Los archivos de las imágenes se encuentran almacenados en un servidor web.
- Los datos de la película y opciones para el juego se encuentran almacenados en una tabla en una BD que se consulta por medio de servicios web.
- Implementación de hilos para manejo de cronómetro.
- Guarda las mejores puntuaciones usando servicios Web.
- Todo el juego requiere que la vista siempre sea en modo vertical, no se permite girar mas que en las Preferencias e instrucciones.
- Idiomas: español e inglés. Aunque los menus si tienen traducción, el juego muestra los nombres de las películas en español.
- Gestures, Sólo para cerrar la ventana de Resultados
- Optimizada para mostrar las imágenes en distintas resoluciones, solo los íconos.
- Se pueden configurar preferencias de usuario como música, tiempo de juego y nombre del jugador.

## *Cómo lo hace:*

 La clase Juego es la que controla tanto la carga de imágenes como comportamiento del cronómetro. En el hilo principal se hace la carga de los datos para el juego usando el servicio web y se llama a la clase Cronómetro que se

ejecuta en un hilo independiente. También usando un AsyncTask se descargan las imágenes de los posters (tanto las parciales como las completas) usadas en el juego de esta forma se evita que si existe un delay en la descarga del poster el equipo se quede "colgado".

 Se implementaron además varias vistas para mostrar la puntuación al final del juego y para ir mostrando, dentro del juego la retroalimentación a la respuesta enviada por el usuario.

 $\bullet$ 

**Notas:**

- Se usaron como base los ejercicios hechos para el manejo de servicios web como puntuaciones.
- También se reuso el código para el manejo de la música al inicio de la aplicación.
- Como puntos de mejora pienso para una segunda versión agregaría: pantalla splash al inicio, una pantalla intermedia al terminal el tiempo y pasar a puntuaciones y botones en pantalla de puntuaciones para regresar a menú principal y hacer la pantalla de instrucciones con animaciones.

# *Captura de pantallas:*

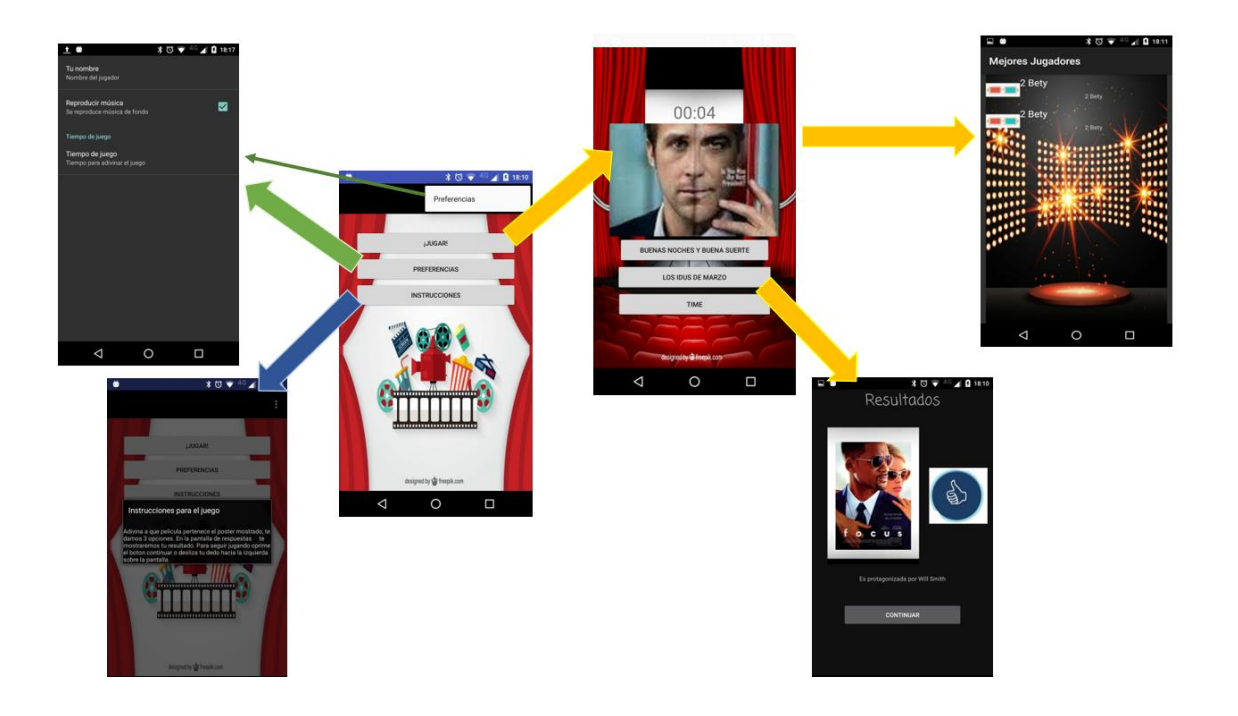